## PC용 FREESPOT 설치 안내서

## Windows/Mac

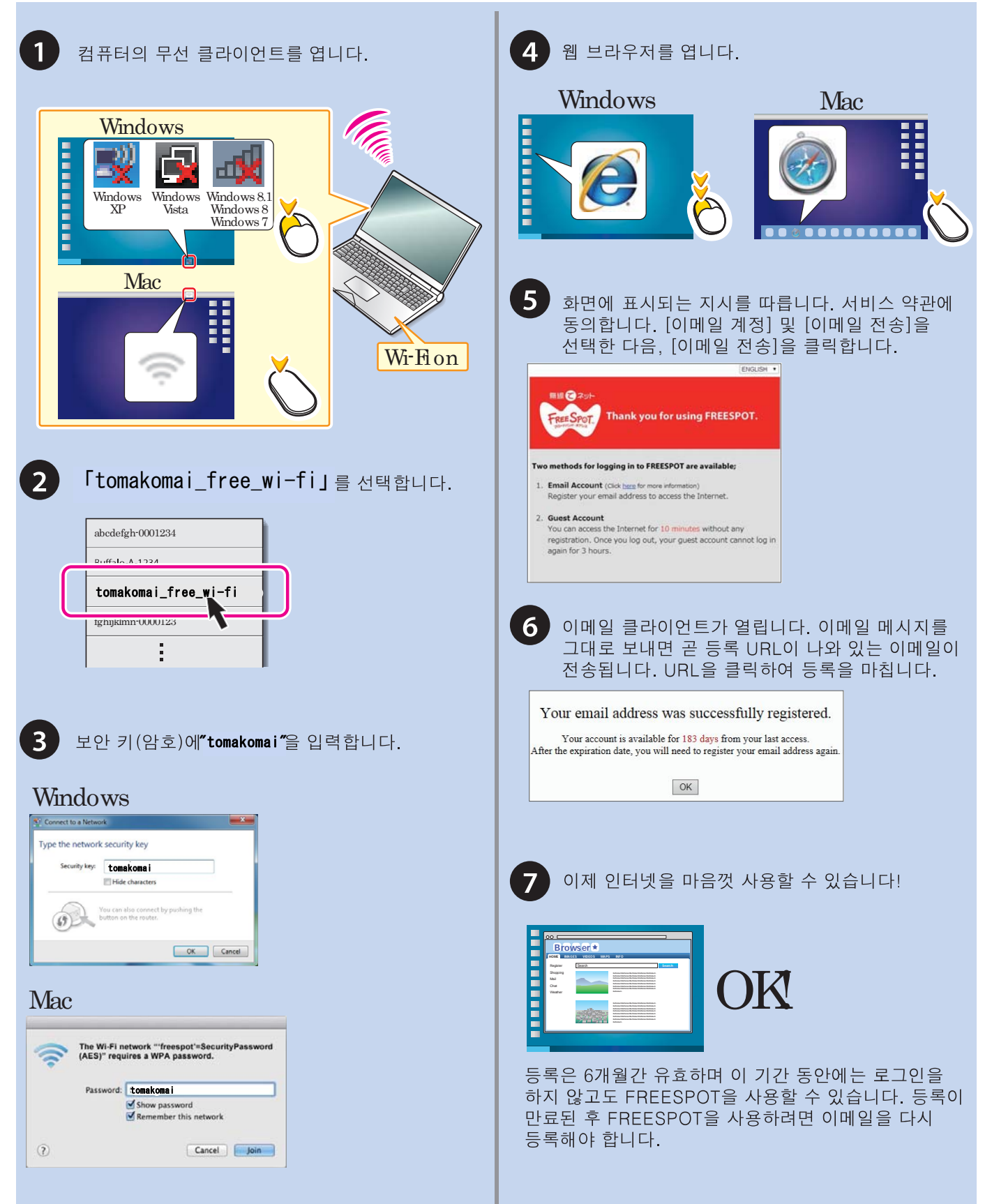

## 모바일용 FREESPOT설치 안내서

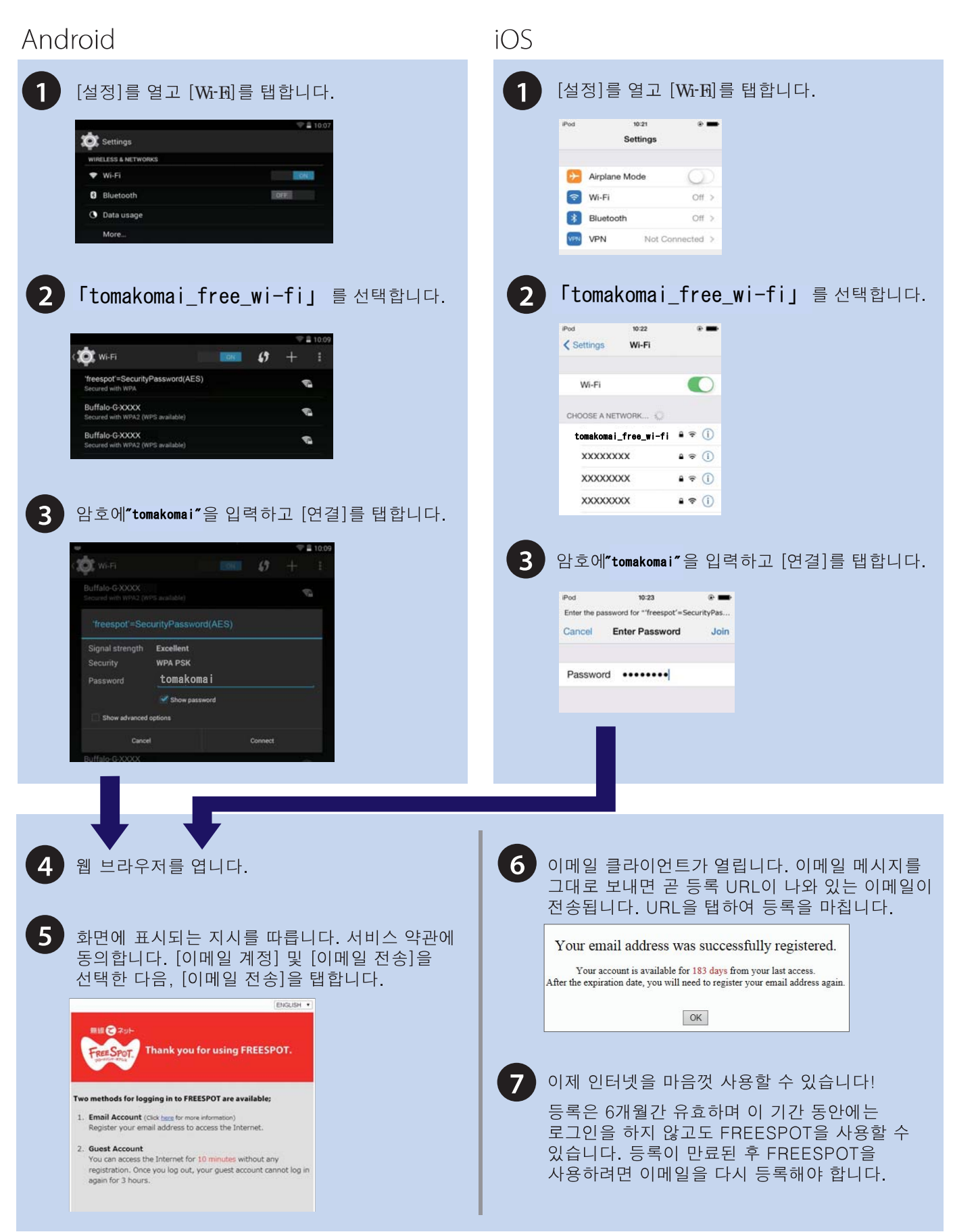